# **Distribution EOLE - Evolution #2677**

## Mettre à jour clamav ?

05/01/2012 11:59 - Joël Cuissinat

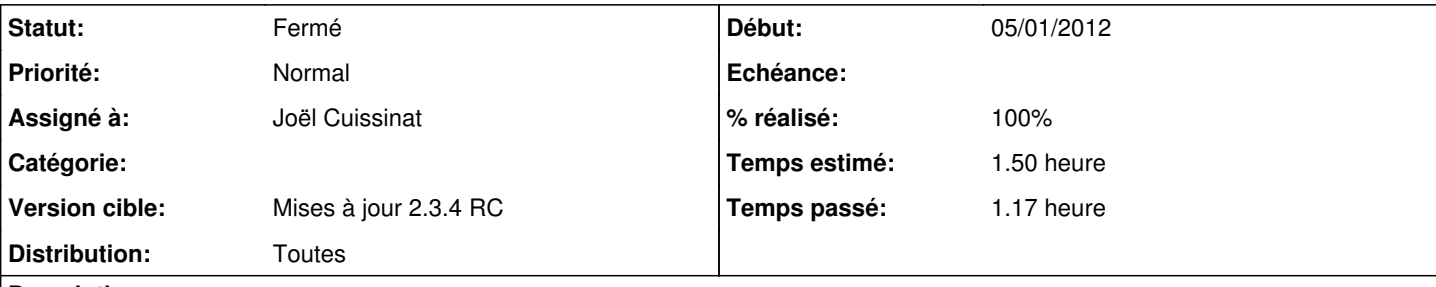

**Description** 

Depuis la publication de la version 0.97.3 de clamav, les jolis messages sont revenus :

```
LibClamAV Warning: *** This version of the ClamAV engine is outdated.
                        ***LibClamAV Warning: *** DON'T PANIC! Read http://www.clamav.net/support/faq ***
```
Ce n'est pas un problème en soi, mais comme ce paquet est déjà re-compilé par nos soins, une petite mise à niveau pourrait être sympa:

- $\bullet$  EOLE 2.2 : 0.97+dfsq-0eole1
- EOLE 2.3 : 0.97+dfsg-1eole5

Nb : attention aux "modifs EOLE" :)

### **Historique**

#1 - 05/01/2012 12:01 - Joël Cuissinat

http://packages.ubuntu.com/source/lucid-backports/clamav

### #2 - 06/01/2012 16:57 - Joël Cuissinat

- Statut changé de Nouveau à Résolu
- % réalisé changé de 0 à 100

=> Paquets 0.97.3+dfsg-1eole1 recompilés pour 2.2 et 2.3 (i386 et amd64)

#### #3 - 22/03/2012 11:00 - Fabrice Barconnière

- Statut changé de Résolu à Fermé